## **Ein pragmatischer Ablauf zur Verwendung von R Scripts zur Datenanalyse und für das Forecasting**

Jürgen Mayer

### **Inhaltsverzeichnis**

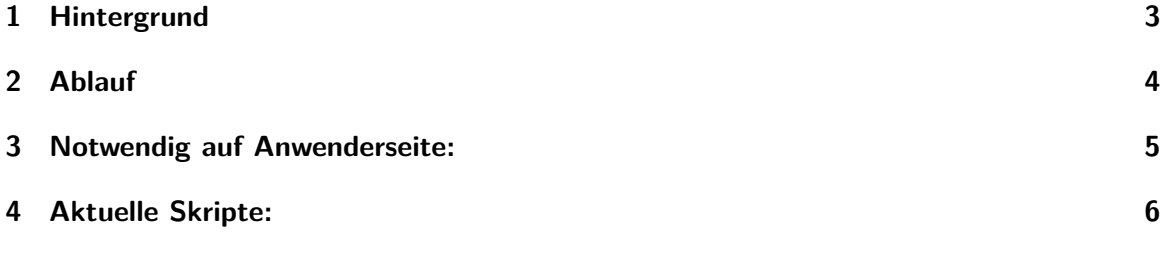

[Der folgende Ablauf zielt auf ein](#page-4-0)e Zielgruppe, die nur bedingt mit R vertraut ist. Der Anwender kann sich auf die Auswertung der Geschäftsdaten konzentrieren, die [Modellanpassung und](#page-5-0) Konfiguration erfolgt als Dienstleistung von InJuMa.

### <span id="page-2-0"></span>**1 Hintergrund**

Das ursprüngliche Konzept bestand in der Verwendung von R Skripten in Power BI, z.B. in M Query oder in Visualisierungen. Leider ist die Funktionalität hierbei etwas eingeschränkt, so dass der Weg über externe Scripte gewählt wurde und durch die volle Funktionalität der R Umgebung (Scripts, Berichte, App) ausgebaut wurde.

#### <span id="page-3-0"></span>**2 Ablauf**

Nach der Anbindung an die zu verwendenden Daten erfolgt eine Analyse der Daten, eine Modellierung und dann die Berechnung der Prognose.

Diese Analyse führt zu einer Anpassung z.B. des Forecasting Models und ein update der R Scripts wird zur Verfügung gestellt.

Die Scripts berechnen die neuen Prognosewerte und speichern diese wieder auf der Datenbank ab, wobei die Berechnung auf einer lokalen Installation oder über den InJuMa-Server erfolgen kann.

Der komplette Prozess kann von Hand oder automatisch über Scheduler angestoßen werden, so dass eine Berechnung entsprechend dem Bedarf erfolgt (täglich, wöchentlich, monatlich).

# <span id="page-4-0"></span>**3 Notwendig auf Anwenderseite:**

Cloud:

- Daten müssen in der Cloud liegen, z.B. Azure SQL Datenbank
- Zugangsberechtigung für InJuMa

On premise

- R Installation
- Power Shell zur Ansteuerung der Scripts
- eventuell Power Automate Lizenz zur Ansteuerung der Scripte und der Power BI Umgebung

## <span id="page-5-0"></span>**4 Aktuelle Skripte:**

- Import aus csv oder SQL Datenbanken
- Descriptive Statistics
- Decomposition: Zeitreihenanalyse
- Forecasting mit einer Category
- Export in csv oder SQL Datenbanken